# **Оценка существенности уравнения регрессии и его параметров**

- 1. Проверка статистических гипотез
- 2. Оценка существенности уравнения регрессии и его параметров

# Проверка статистических гипотез

#### **Суть проверки статистических гипотез**

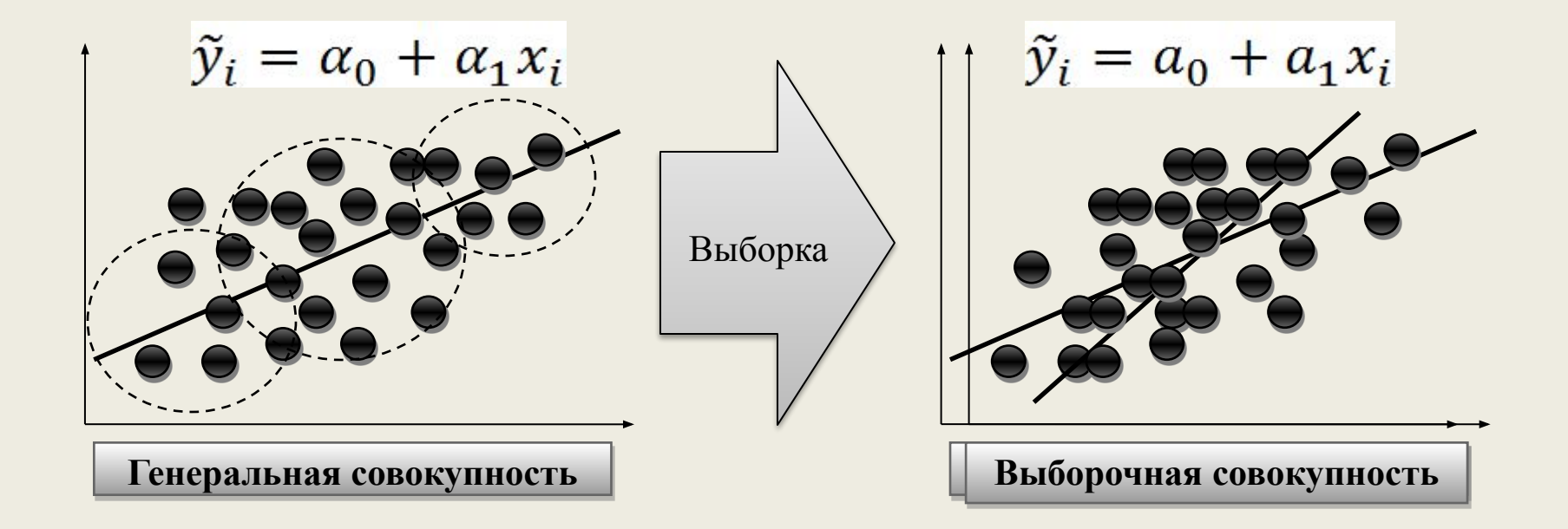

#### Генеральная совокупность

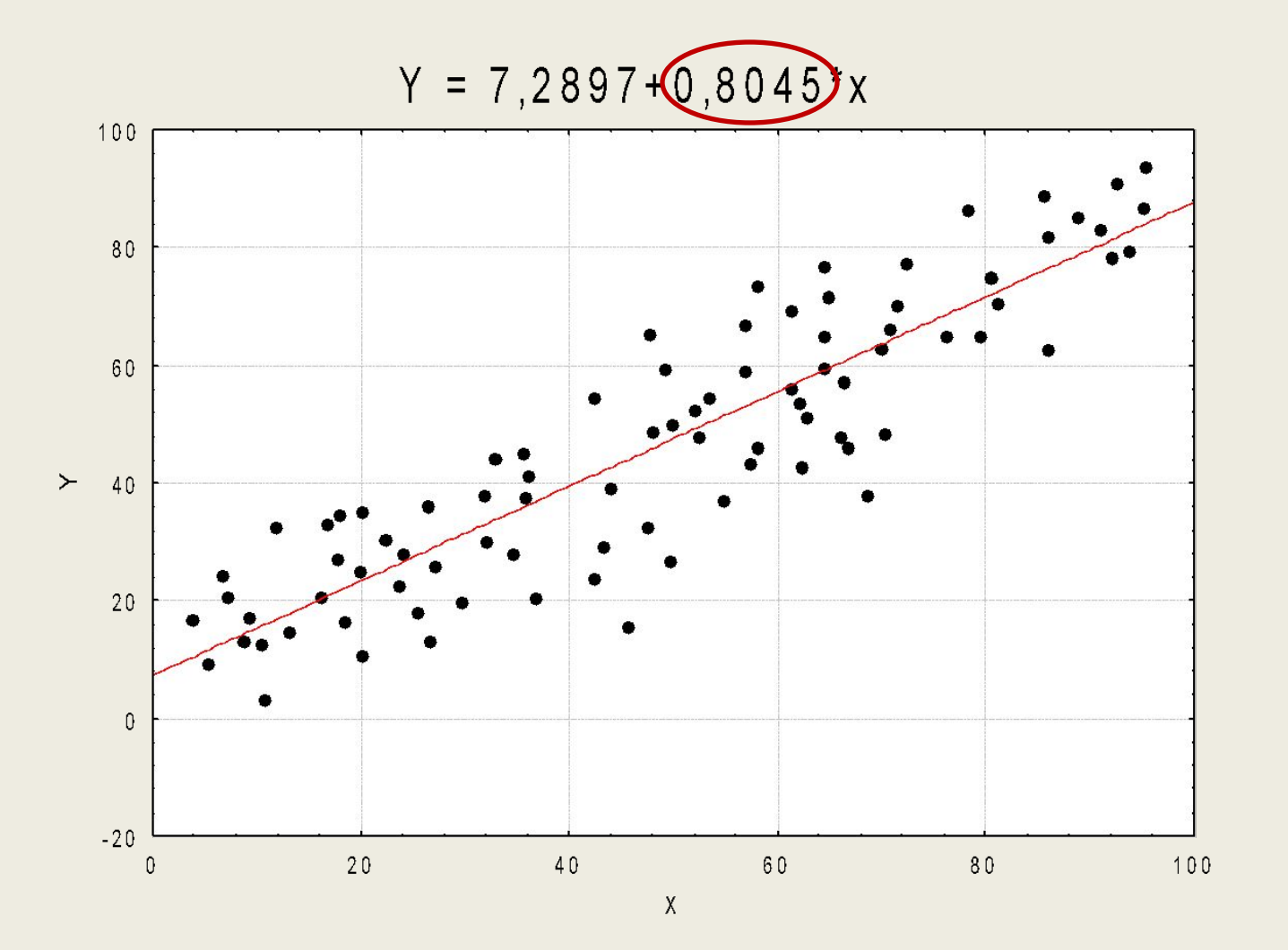

### Выборочная совокупность

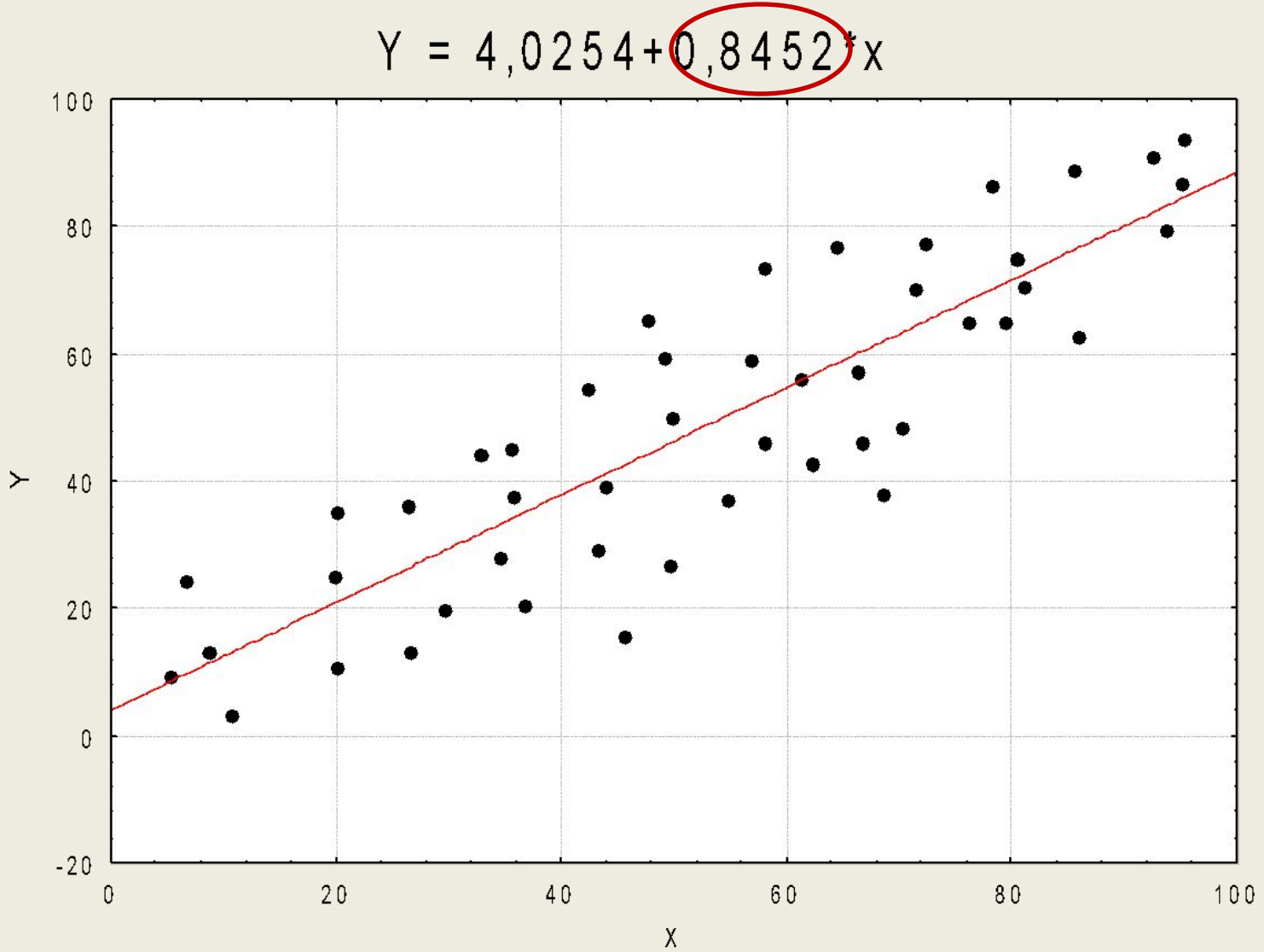

#### Выборочная совокупность (диапазон *X* от **40** до **60** )

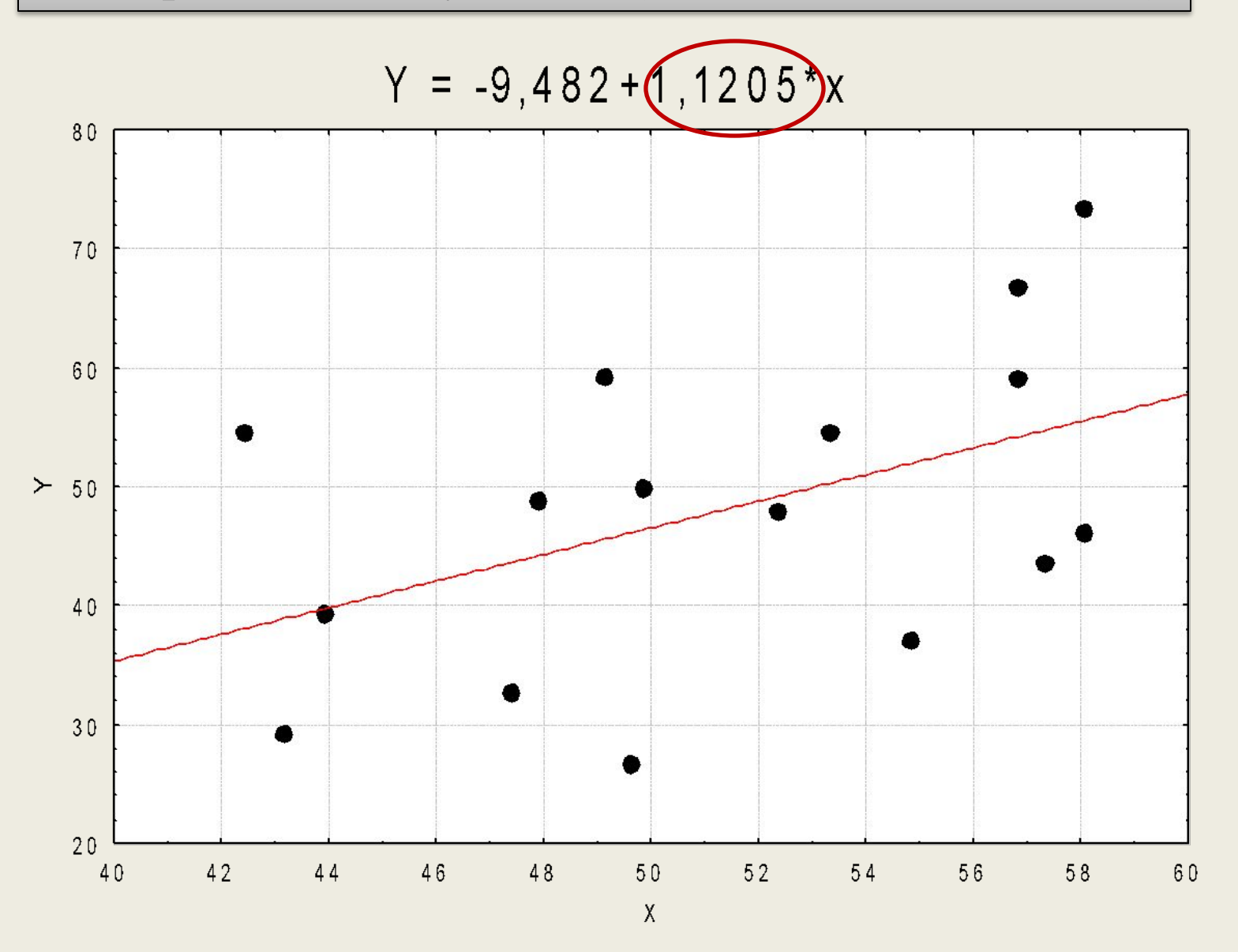

**Ошибка первого рода** произойдет, когда будет принято решение отклонить гипотезу *H0,* хотя в действительности она оказывается верной.

**Ошибка второго рода** произойдет, когда будет принято решение не отклонять гипотезу *H0* хотя в действительности она будет неверна.

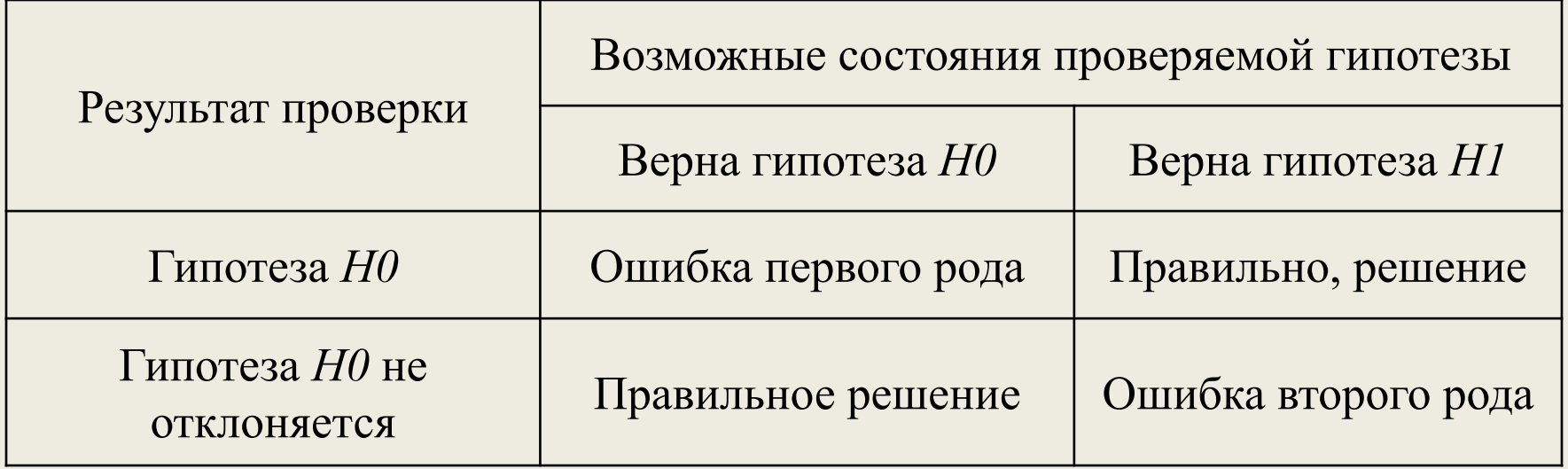

**Уровнем значимости** называется вероятность ошибочного отклонения нулевой гипотезы. Или иными словами уровень значимости это вероятность ошибки первого рода при принятии решения.

#### **Стандартные уровни статистической значимости**

✔низшим уровнем статистической значимости является уровень *Р =*0,05*;*  $\blacktriangledown$ достаточным - уровень  $P=0,01;$ 

 $\blacktriangledown$ высшим - уровень  $P=0,001$ .

*Y* - Доходы консолидированных бюджетов субъектов российской федерации , млн. руб.

*X1* - Численность экономически активного населения, тыс. чел.

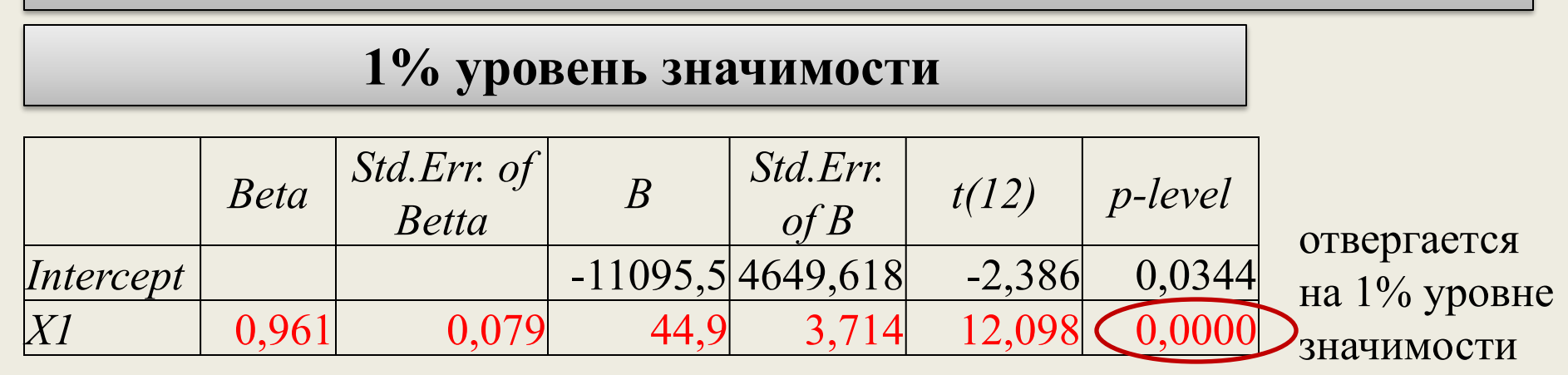

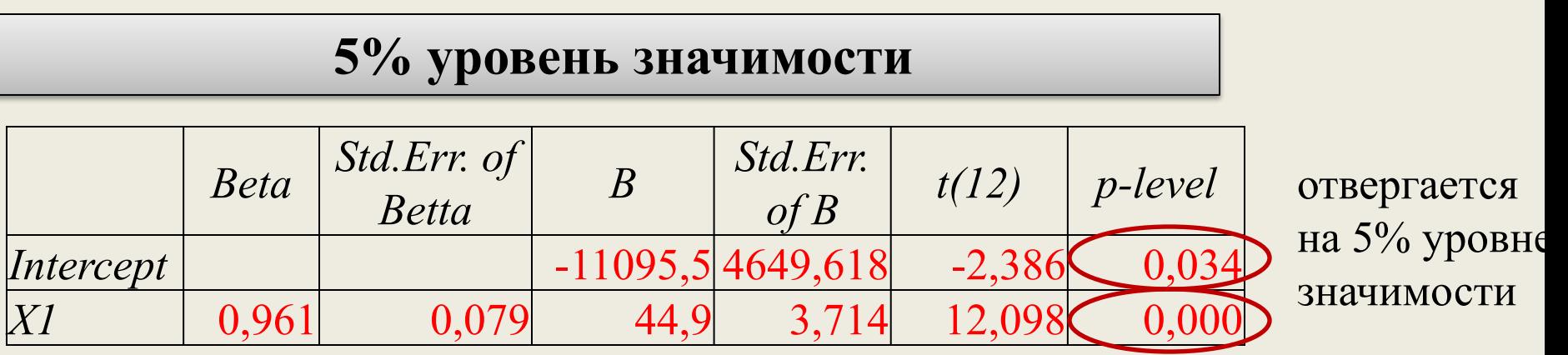

## **Правило принятия статистического вывода таково:**

**1 шаг.** Выдвигается *H0* и *H1*

**2 шаг.** Рассчитывают эмпирическую(фактическая или расчетная) статистику -  $X_{\text{d}_\text{dKT}}$ 

**3 шаг.** По таблице распределения находят критическое (табличное) значение статистики  $X_{\text{KP}}$ 

**4 шаг.** Сравнивают  $X_{\text{barr}}$  и  $X_{\text{kp}}$ 

# Оценка существенности уравнения регрессии и его параметров

### **Алгоритм построения** *t***-критерия Стьюдента:**

1 **mar.** 
$$
H0: a_0 = 0; a_1 = 0; ... a_k = 0
$$
  
\n $H1: a_0 \neq 0; a_1 \neq 0; ... a_k \neq 0$   
\n2 **mar.**  $t_{a_0} = |a_0| \frac{\sqrt{n-2}}{\sigma_{\text{ocr}}} t_{a_1} = |a_1| \frac{\sqrt{n-2}}{\sigma_{\text{ocr}}} \sigma_x$   
\n $\sigma_{\text{ocr}} = \sqrt{\sum (y_i - \tilde{y}_i)^2/n} \sigma_x = \sqrt{\sum (x_i - \bar{x})^2/n}$ 

### **3 шаг.** =**СТЬЮДРАСПОБР**(**вероятность**; **степени\_свободы**)

**4 шаг.** $t_{\text{th}} > t_{\text{rad}}$ 

#### Какой из параметров уравнения статистически значим?

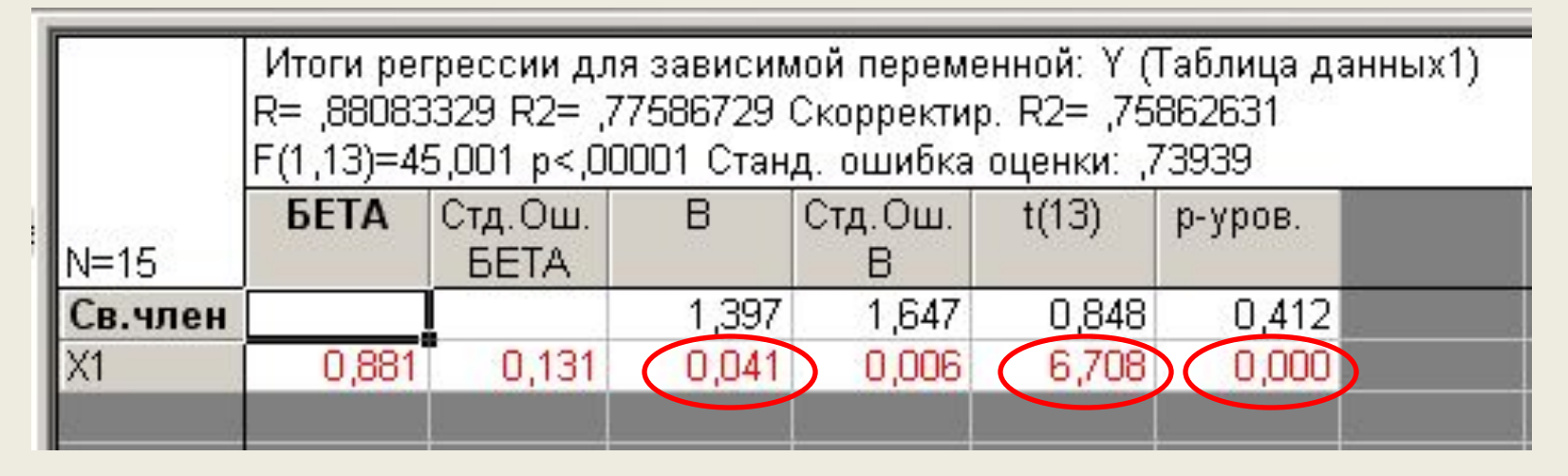

Какой из параметров уравнения статистически значим?

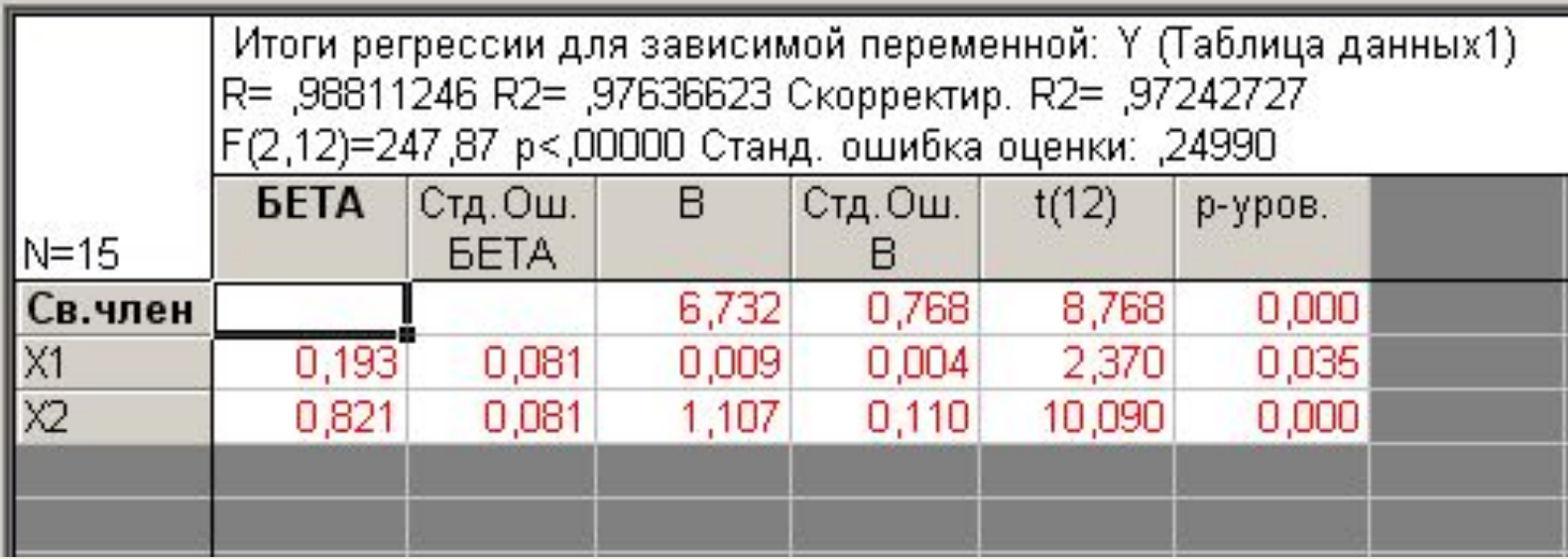

#### **Критические значения** *t***-критерия Стьюдента на уровне значимости 0,10; 0,05; 0,01 (двухсторонний)**

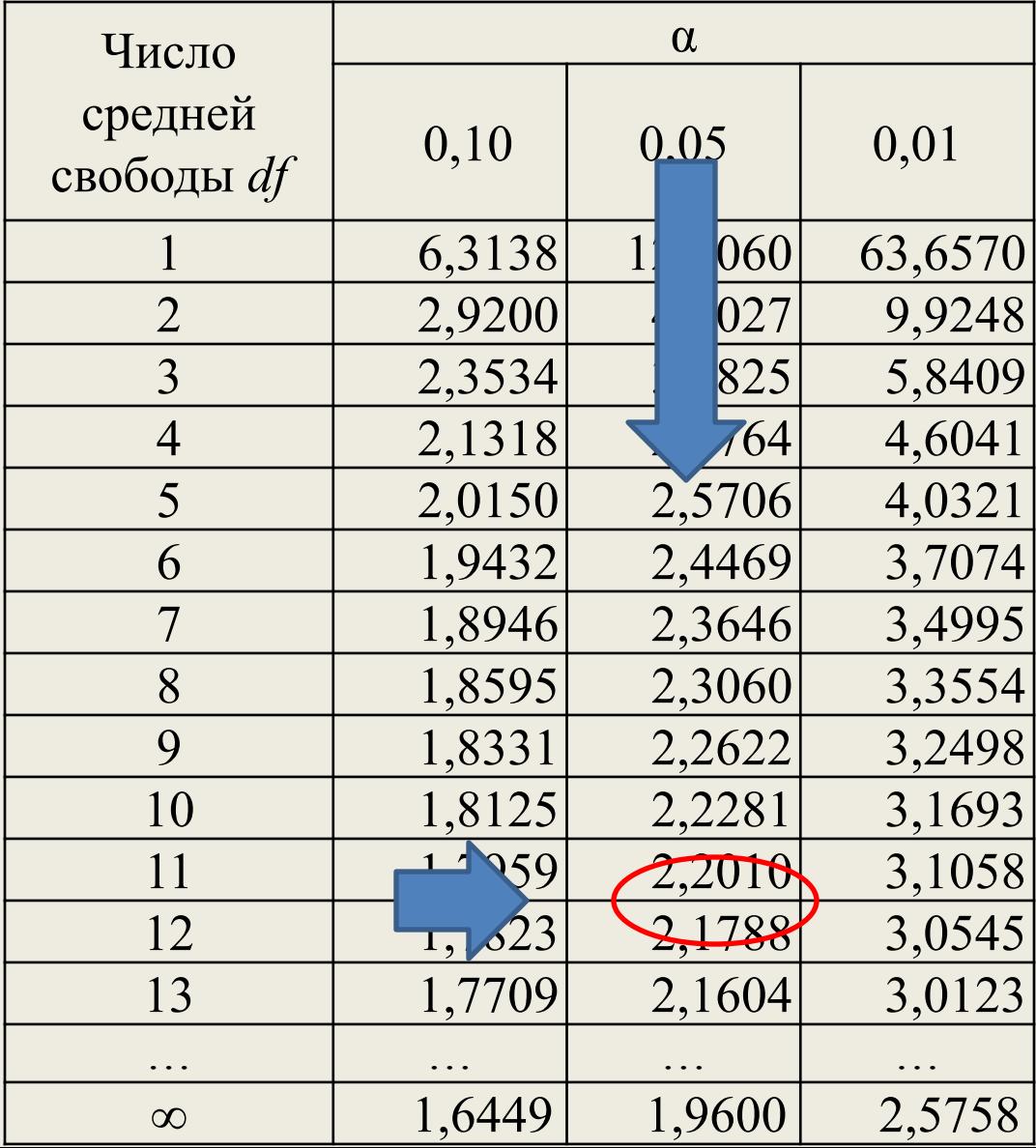

### **Алгоритм построения** *F***-критерий Фишера:**

*H*0: 
$$
a_1 = a_2 = \cdots = a_k = 0
$$

**шаг.**

**1** 

$$
H1: a_1 \neq a_2 \neq \cdots \neq a_k \neq 0
$$

**2 шаг.**

$$
F_{\text{barr.}} = \frac{\sum (\tilde{y}_i - \bar{y})^2 / m - 1}{\sum (y_i - \tilde{y}_i)^2 / n - m} = \frac{\sigma_R^2}{\sigma_E^2}
$$

**3 шаг.**

### **=FРАСПОБР**(**вероятность**; **степени\_свободы1**; **степени\_свободы2**)

**4 шаг.** 

$$
F_{\text{факт.}} > F_{\text{табл.}}
$$

#### Оценить статистическую значимость уравнения регрессии.

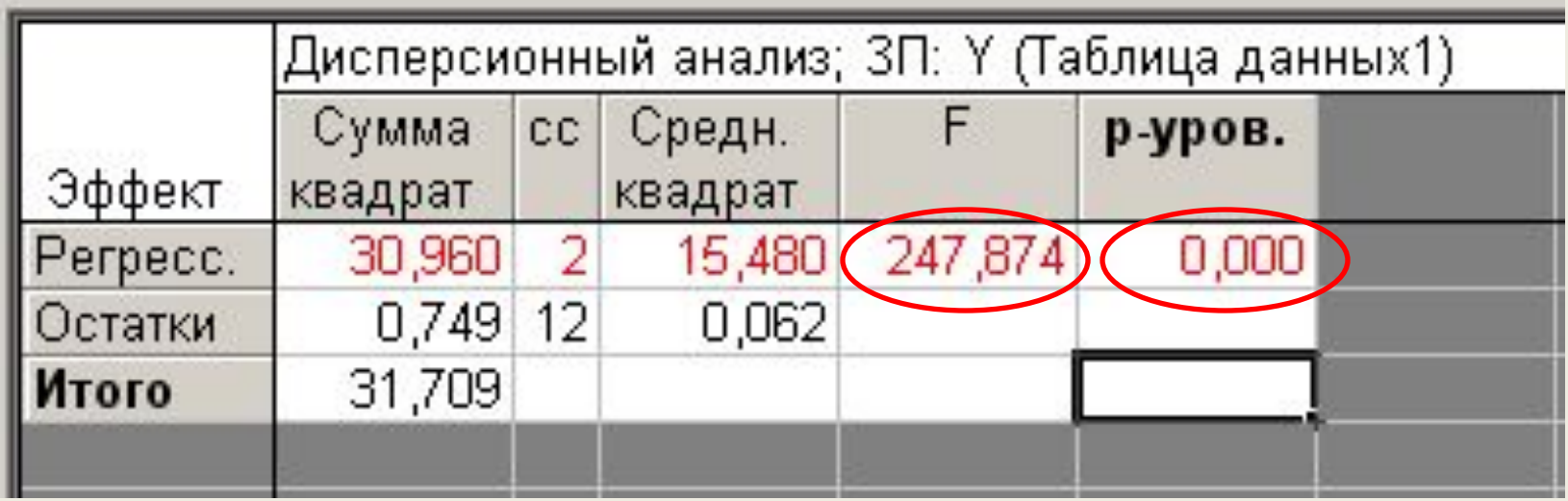

#### **Таблица значений** *F***-критерия Фишера на уровне значимости α=0,05**

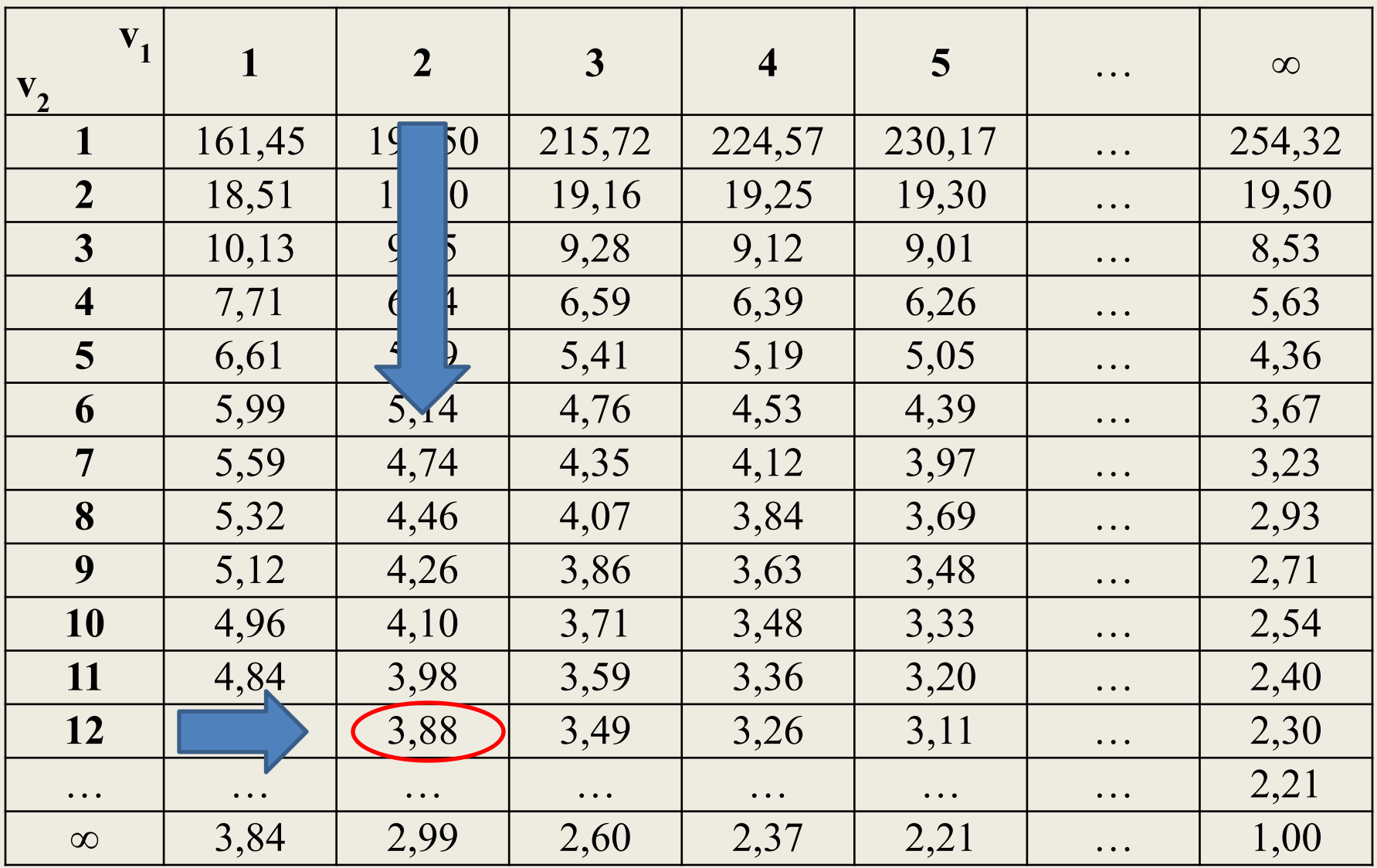

# Лекция окончена спасибо за внимание

# Следующая лекция «Нелинейная регрессия»